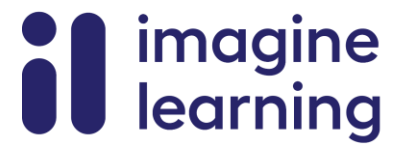

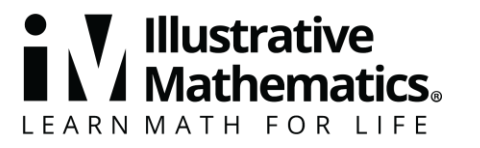

NOM DATE PÉRIODE

## **Matériel de soutien aux familles**

## **Transformations de fonctions**

Dans cette unité, votre élève déplacera des graphiques de fonctions dans un plan et découvrira comment écrire de nouvelles fonctions représentant ces graphiques. De nombreuses professions utilisent des fonctions pour modéliser des relations dans le monde réel. Par exemple, un économiste peut étudier la relation entre le prix et le revenu. Un ingénieur peut étudier la relation entre la température et les performances d'un moteur. Un psychologue peut étudier la relation entre le temps passé devant un écran et l'anxiété. L'analyse des modifications d'un graphique représentant une relation peut aider les gens à comprendre les changements dans la relation réelle modélisée.

Par exemple, voici un graphique représentant la taille d'un plongeur au-dessus de l'eau après avoir sauté d'un plongeoir.

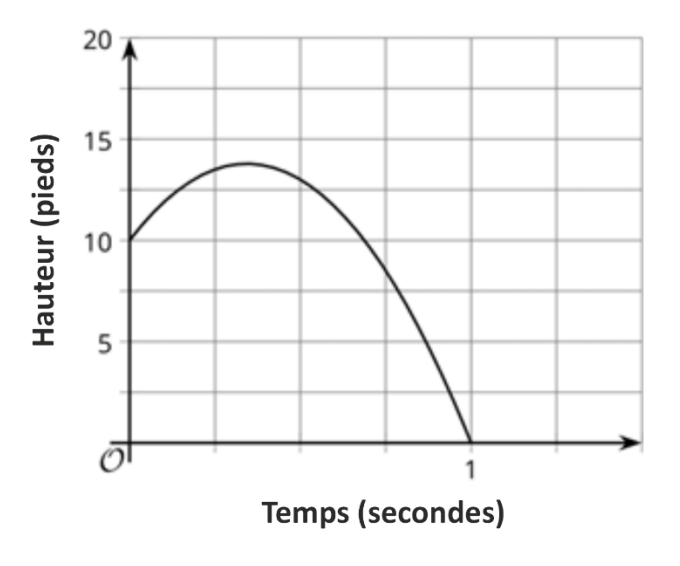

Si h représente la taille du plongeur t secondes après le saut, une équation pour la taille du plongeur serait  $h = 10 + 22t - 32t^2$ . Dans l'équation, le 10 donne la hauteur du plongeoir, c'est-à-dire là où se trouve le plongeur lorsque  $t=0$ . Le terme 22 $t$  et le terme -32 $t^2$ tiennent compte des effets du plongeur qui saute vers le haut et de la gravité qui le tire vers l'eau.

À quoi ressemblerait le graphique si le plongeur faisait le même saut d'un plongeoir qui se trouvait à 15 pieds au-dessus de l'eau au lieu de 10 pieds ?

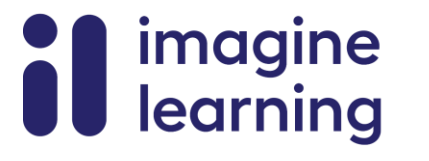

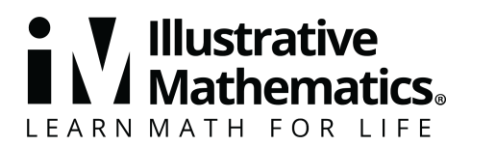

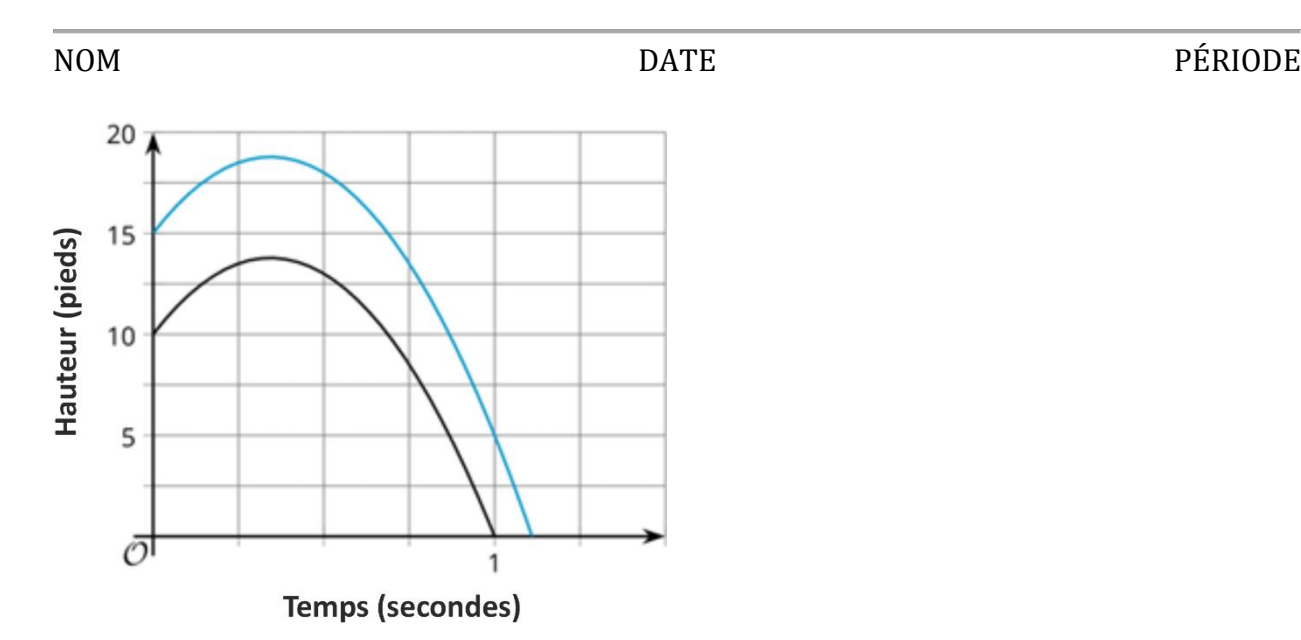

Notez que le graphique est déplacé vers le haut de 5 unités. Au lieu de commencer à 10 pieds au-dessus de l'eau, le plongeur commence à 15 pieds. Au lieu d'une hauteur maximale de près de 14 pieds, la hauteur maximale est maintenant proche de 19 pieds. L'équation du nouveau graphique est  $h = 15 + 22t - 32t^2$ . Notez que seul le terme constant a changé : le 10 est passé à 15.

## **Voici une tâche à essayer avec votre élève :**

Reprenons la taille du plongeur représentée par l'équation  $h = 10 + 22t - 32t^2$ .

- 1. Si le plongeur devait faire le même saut en partant du niveau de l'eau, quelle équation donnerait sa hauteur ?
- 2. Dessinez un graphique représentant votre équation, soit à la main, soit à l'aide d'une technologie.
- 3. Utilisez votre graphique pour estimer quand le plongeur toucherait l'eau.
- 4. Quand le plongeur atteint-il le point le plus élevé dans son saut ? Quelle différence y a-t-il par rapport au point culminant du saut lorsque le plongeur saute de 10 ou de 15 pieds au-dessus de l'eau ?
- 5. Voici le graphique de l'équation  $h = 10 + 22t 32t^2$ , intitulé Saut 1, et un second graphique pour un autre saut, intitulé Saut 2. Quelle est la différence entre ces deux sauts ?

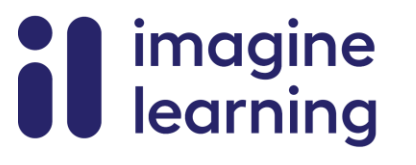

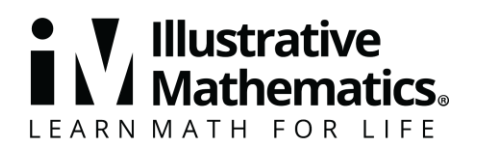

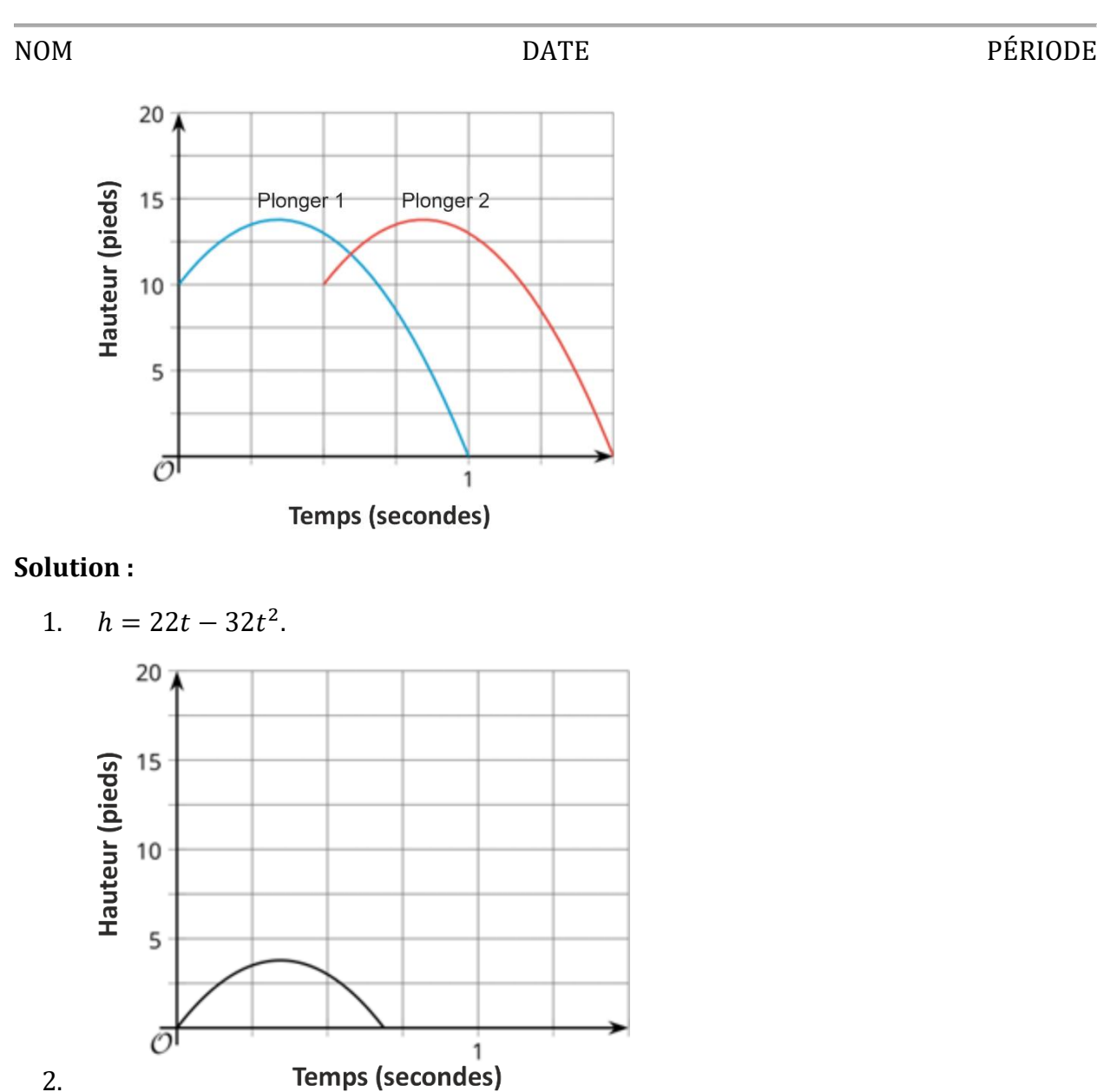

- 3. Environ  $\frac{2}{3}$  de seconde
- 4. Entre  $\frac{1}{4}$  et  $\frac{1}{2}$  $\frac{1}{2}$ de seconde, environ $\frac{1}{3}$ de seconde. C'est le même moment où le plongeur était au point le plus haut dans les autres graphiques aussi : la forme du graphique est la même, mais juste décalée verticalement.
- 5. Pour chacune des deux sauts, le plongeur commence à partir de 10 pieds et atteint une hauteur maximale de près de 14 pieds. Lors du deuxième saut, le plongeur quitte le plongeoir une demi-seconde plus tard que le plongeur dans le premier saut.

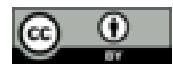

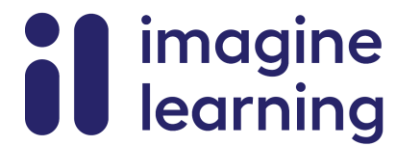

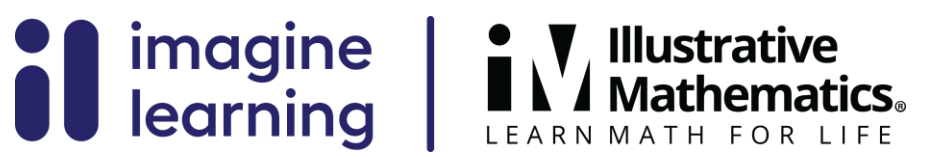

NOM DATE PÉRIODE

© CC BY 2019 Illustrative Mathematics®